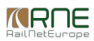

#### Published on *CMS RNE* (<https://cms.rne.eu>)

[Home](https://cms.rne.eu/) > Web-services

# **Web-services**

# [Content](https://cms.rne.eu/pcs/pcs-documentation-0/web-services#)

# **Web-services**

## **Endpoints**

PCS Integration Platform functions should be invoked by national systems as web services. The WSDL (Web Service Definition Language) – based list of functions is shown on the test and production system of PCS Integration Platform.

There are four major (non-backward compatible) PCS IP versions deployed:

- legacy 1.x version (supported by 1.x endpoints). Obsolete (needed for non TAF-TSI compliant dossiers only)
- legacy 2.x version (supported by 2.x endpoint). Obsolete (v4 replaces it).
- legacy 3.x version (supported by 3.x endpoint). Obsolete (v4 replaces it).
- 4.x version (supported by 4.x endpoint). Obsolete (v5 replaces it).
- 5.x version (supported by 5.x endpoint). This is the current version which should be used by integrators.

#### **Valid version**

In order to utilize the latest PCS features (Main/Subsidiary, handling of PaPs in the dossiers, Composite Relations), PCS IP v5 version should be used for new (or upgrade of existing) integration efforts. The dossiers which support all new features should belong to a certain combination of process type and timetable period (see table below).

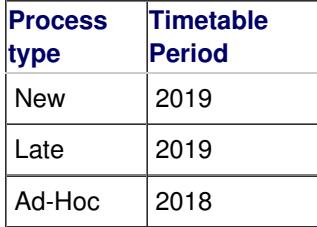

The test system can be reached here (WSDL):

**2.x version - [https://pfiptest.railneteurope.info/pathfinderintegration/webservices/IProxyIntegration\\_v2?wsdl](https://pfiptest.railneteurope.info/pathfinderintegration/webservices/IProxyIntegration_v2?wsdl)**

**3.x version - [https://pfiptest.railneteurope.info/pathfinderintegration/webservices/IProxyIntegration\\_v3?wsdl](https://pfiptest.railneteurope.info/pathfinderintegration/webservices/IProxyIntegration_v3?wsdl)**

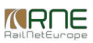

**4.x version - [https://pfiptest.railneteurope.info/pathfinderintegration/webservices/IProxyIntegration\\_v4?wsdl](https://pfiptest.railneteurope.info/pathfinderintegration/webservices/IProxyIntegration_v4?wsdl)**

**5.x version - [https://pcstest1.rne.eu/pcs/services/IProxyIntegrationService\\_v5\\_1?wsdl](https://pcstest1.rne.eu/pcs/services/IProxyIntegrationService_v5_1?wsdl)**

The production system can be reached here (WSDL):

**2.x version - <https://ippf.railneteurope.info/>[pathfinderintegration/webservices/IProxyIntegration\\_v2?wsdl](https://pfiptest.railneteurope.info/pathfinderintegration/webservices/IProxyIntegration?wsdl)**

**3.x version - <https://ippf.railneteurope.info/>[pathfinderintegration/webservices/IProxyIntegration\\_v3?wsdl](https://pfiptest.railneteurope.info/pathfinderintegration/webservices/IProxyIntegration?wsdl)**

**4.x version - <https://ippf.railneteurope.info/>[pathfinderintegration/webservices/IProxyIntegration\\_v4?wsdl](https://pfiptest.railneteurope.info/pathfinderintegration/webservices/IProxyIntegration?wsdl)**

**5.x version - [https://pcs-online.rne.eu/pcs/services/IProxyIntegrationService\\_v5\\_1?wsdl](https://pcstest1.rne.eu/pcs/services/IProxyIntegrationService_v5_1?wsdl)**

There is a separated Web Service endpoint which corresponds to WS-Security standards – it can be found in the reference list in [10].

# **Authentication mechanism**

In order to execute certain operations exposed through the web services, the user needs to be authenticated.

The exposed web services which needs authentication include:

- createDossier
- aetDossier
- updateDossier (on RU-IM Pair basis)
- helper functions (getOperationPointByName etc.)

PCS Core already provides an authentication system which can be reused to achieve the desired functionality:

- Agency and User management still to be done with PCS Core
- Secure and robust authentication mechanism

The desired functionality is provided through the following operation:

**authenticate**

## **Authenticate operation**

The user includes his credentials (username, password).

The system checks user credentials. Based on the outcome of these operations, it returns the appropriate status code (success or error). On successful authentication, system responds with the value of JSESSIONID given in the tag <authenticateData>.

If the operation resulted in success, the user is logged in and can execute the protected operations. For every subsequent protected operation, the JSESSIONID has to be written in the <authenticateData><sessionid>.

Session timeout applies in the same way as in the normal HTTP/HTML system.

# **createDossier operation**

## **XML Schema**

XML Schema definition is available in [3].

## **Validation**

The web service implementation relies on validation on two levels:

- XML schema validation validates the SOAP request against the schema and throws SOAPFault with corresponding description if they don't match.
- Application-level validation consistency check (e.g. matches <agency id> against the database) and return response with status that indicate error code.

**General remark**: please look into the XSD description [9] to see the functional, application-side validation rules for the XML elements of the request.

## **Request**

In order to make a valid SOAP request (based on the XML Schema), Integration Platform should have knowledge about the following PCS Core specifics:

- Agencies
	- Agency id used in <dossier\_agency> element
	- All agencies (all companies that have an access to PCS) can be retrieved with the operation**getAllAgencies**
- Process and Dossier Types
	- The list of supported process types can be retrieved through

## **getSupportedDossierProcessTypesMatrix** operation.

If the process type is not provided, the PCS Core system generates the appropriate type depending on the time of the year. Please look at the PCS Process types documentation [8] for more details about process types. Usually, the createDossier operation is executed by Railway Undertakings (RU-user identification) – the only case where Infrastructure Manager (IM-user identification) can execute this operation is creating of a Catalogue Path. Hence, the system will automatically set the process type to Catalogue, if the createDossier is executed with user credentials of an IM-user.

- Progress statuses of dossier agencies
	- o The progress status in PCS is the acceptance indicator ("traffic lights" in the control panel of the PCS Core System) of a phase in the dossier. At the opening (dossier creation), only statuses "Being processed" (value 'P' in the request) and "Not yet processed" (value 'U' in the request) are supported.
- International Train Nr and Dossier Title
	- These two parameters are mandatory for dossier creation since PCS Core System provides dossier details only for the dossiers with international train number and dossier title.
- Leading RU Agency ID
- This is new since the PCS Core System version 2.1.2: leading RU ID has to be provided for all process and dossier types except "Catalog Path".
- **NEW (Version 2.2.2**): From version 2.2.2 leading ru uic id can be provided in the dossier instead of leading ru id which is PCS-specific agency-id (please check the table below).

Additionally, if the leading RU is not provided the system will set the agency of the user whose credentials were used for identification as the leading RU (in the case of Catalogue, IM).

## • Brake Types

- $\circ$  Brake type id used in <br/>child> element (child of <path\_section>)
- All supported brake types can be retrieved by using of the operation**getAllBrakeTypes**
- Operation points
	- Operation point id used in <from\_op\_id> element (child of <path\_section>)
	- Operation points can be retrieved upon their names with the operation getOperationPointByName and upon PCS-specific ID by getOperationPointById. Please note that you can use just the first letters of the location name for the retrieval upon name – the system will respond with the list of operation points. Please use only ASCII-7 character set, do not put any umlaut characters.
	- **NEW (Version 2.2.2)**: From version 2.2.2 operation points do not need to be initially set in the dossier with PCS-specific operation point id, the national reference id with agency uic id of the Infrastructure Manager whom the station is belonging to is sufficient (please check the table below)!
- Path sections
	- ∘ Timetable is given under the <tt\_ru> element for Railway Undertakings (PCS term: "Requested RU Timetable") in the dossier. The path element in tt\_ru element has to contain at least two path section elements. The system responds with an error if no requested timetable or empty timetable is sent in the request for all process types except "Catalogue".
- Calendar items
	- The calendar (bitmap stream) has to be indicated in the path request on the reference location. The calendar item in a dossier is identified with PCS specific code calendar item id. A calendar item id is a PCS specific identifier which represents only one bitfield. It basically represents a shortcut for the bitfield. PCS IP umbrella element <pathfinderintegration> heavily relies on the usage of calendar item id. The calendar item id for a particular bitfield can be retrieved via **getCalendarItemId** operation and used throughout other PCS IP invocations like in this case, within the operation **createDossier**.
- National IM parameters
	- For every path section belonging to RU user, validation for national im parameters is done. The algorithm looks like this:
		- Find corresponding IM agency for the path section (first use sort order of the involved agencies, then check for RU's preferred IM configuration)
		- If IM agency is found, get all defined im parameters and perform validation
		- Validation is consisted of :
			- Making sure the mandatory (if any) parameters are present in the request
			- $\blacksquare$  Making sure the parameters of list type (if any) in the request contain valid value(s).

You can retrieve the national parameters with the operation getImParameters.

**IMPORTANT**: When using createDossier operation you should not provide the following IDs in xml payload, since they will be generated by the system automatically:

- Id for the dossier element
- Id for the path element
- Id for the path section element

Generally, the content of a request for dossier creation via Web Service is the same as the content for dossier creation in user interface in the web application PCS Core. For all elements whose ID is needed in the request for dossier creation there is an appropriate helper Web Service operation which can be called in order to get the accurate data for the request construction (see subsequent read-only operations). All data items offered in the user interface (dossier types, status, agencies etc.) of PCS Core are callable via Web Service.

NEW SINCE VERSION 2.2.2: since the version 2.2.2 it is possible to use uic-code of the particular agency instead of agency id and reference id of the stations that are provided from national systems instead of operation\_point\_id. The system checks the input, recognizes automatically the existing operation points due to the reference id, name and agency uic  $id$  – for those that are not existing in PCS, the system adds the new operation points to the database.

**NEW SINCE VERSION 2.2.3**: Since PFCore 2.2.3, there is a support for creation of Short Term Path Request for RUs. NOTE: the process type must be specified.

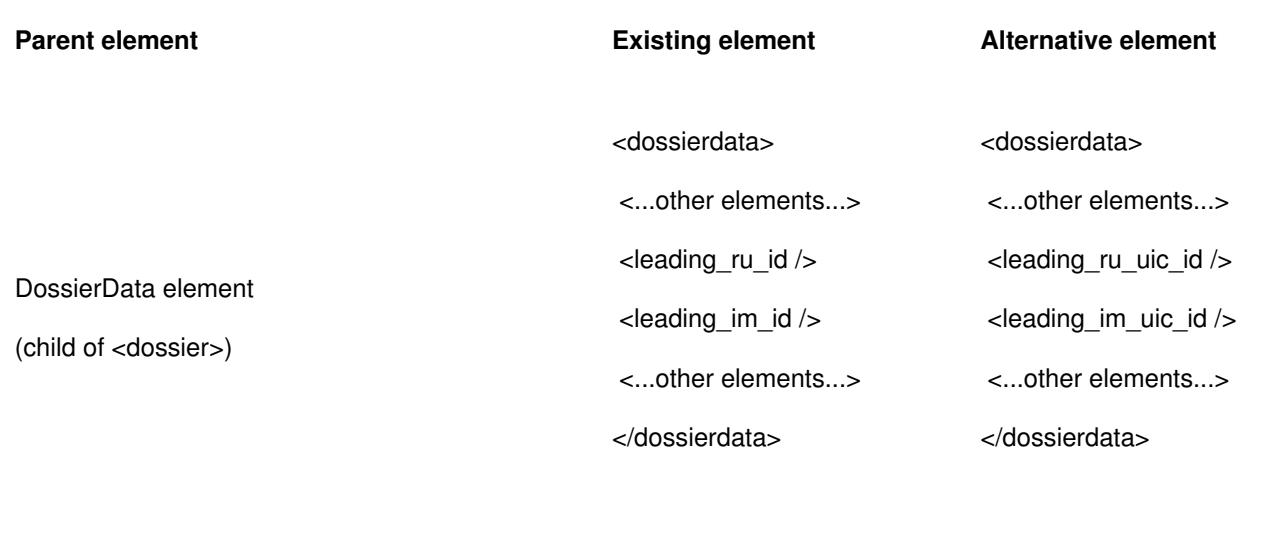

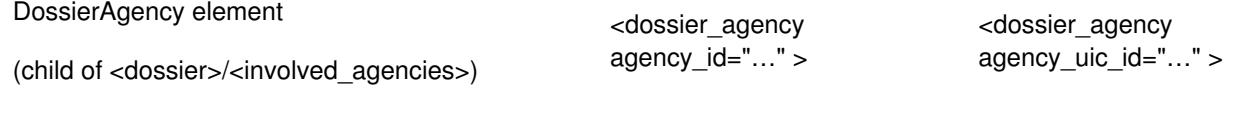

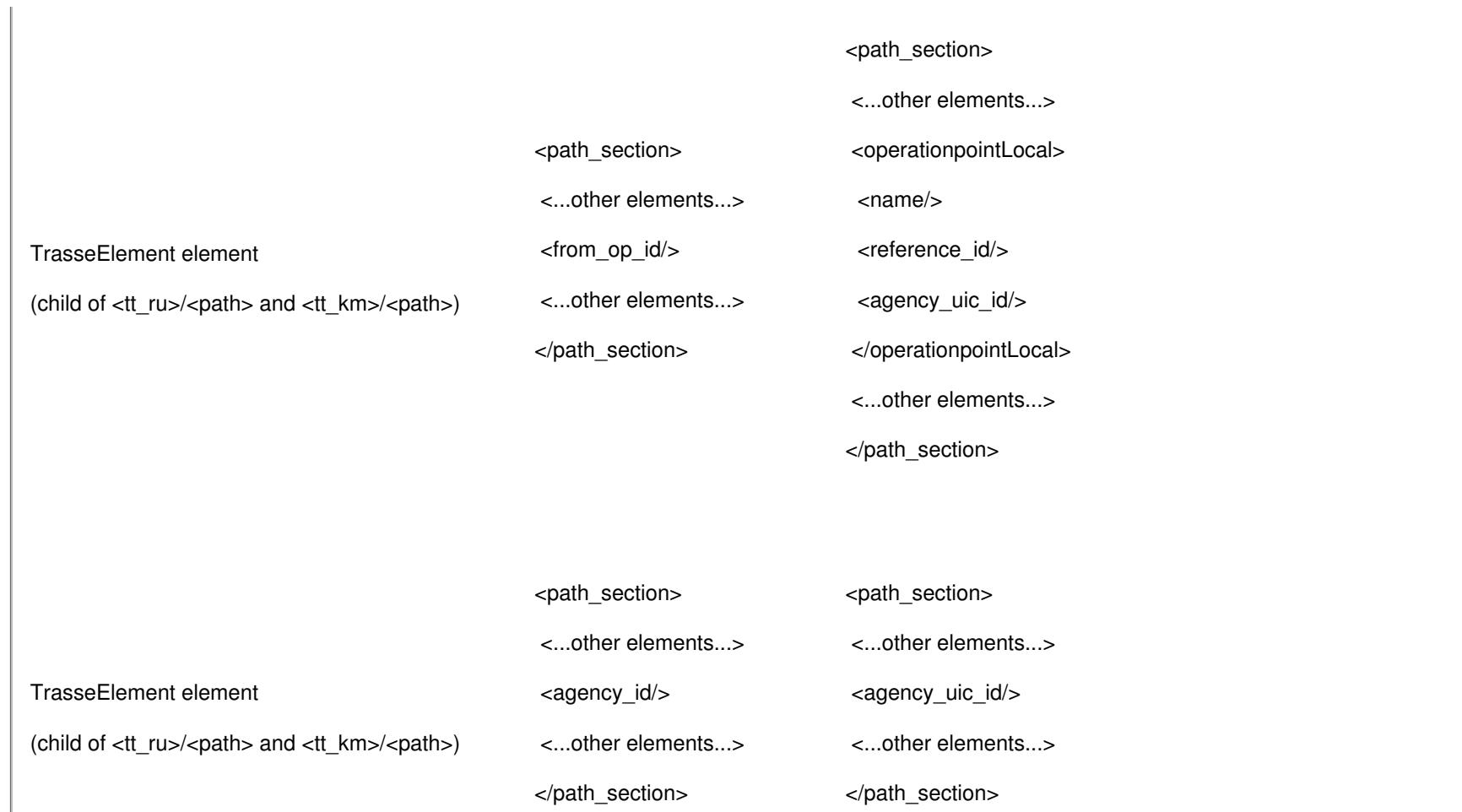

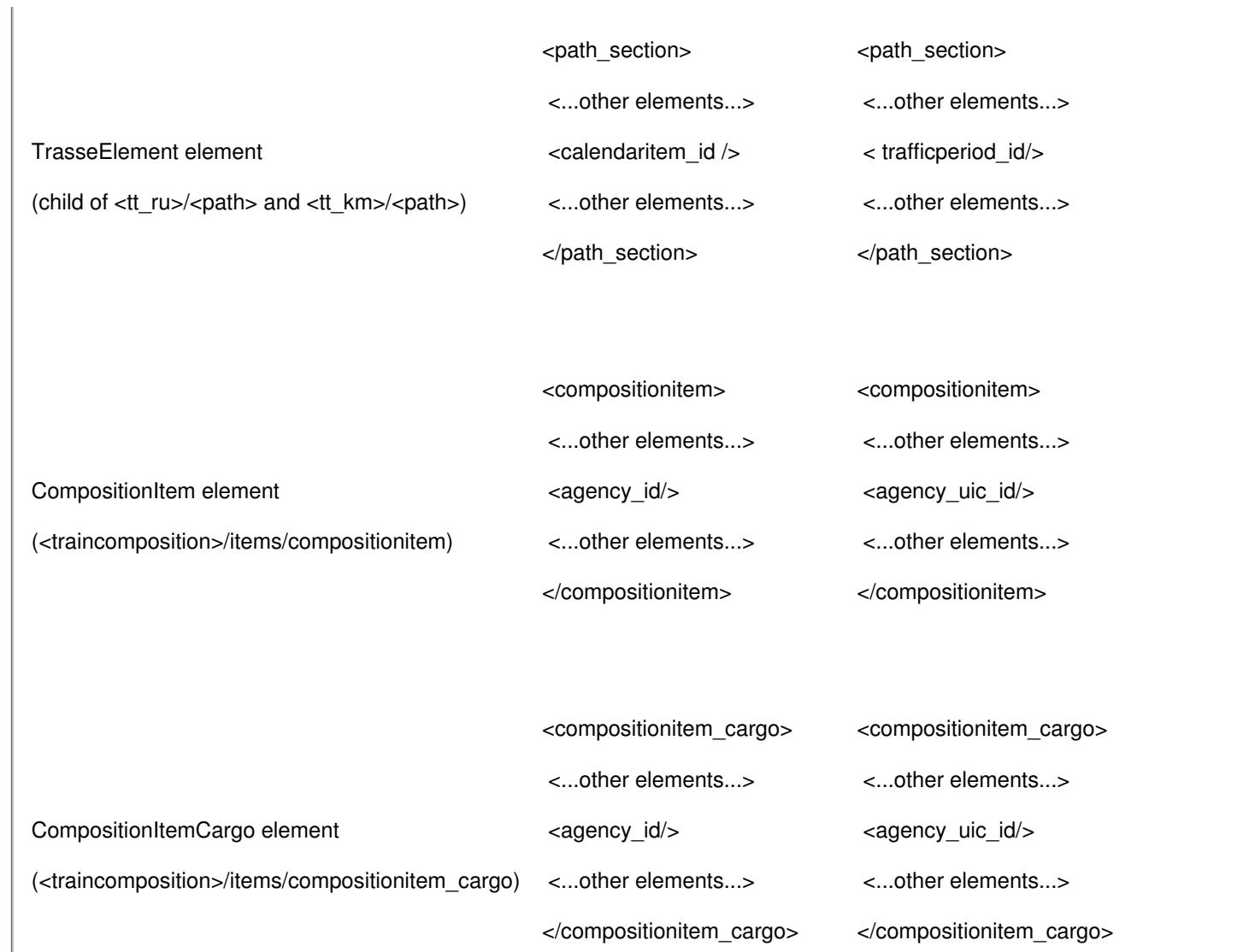

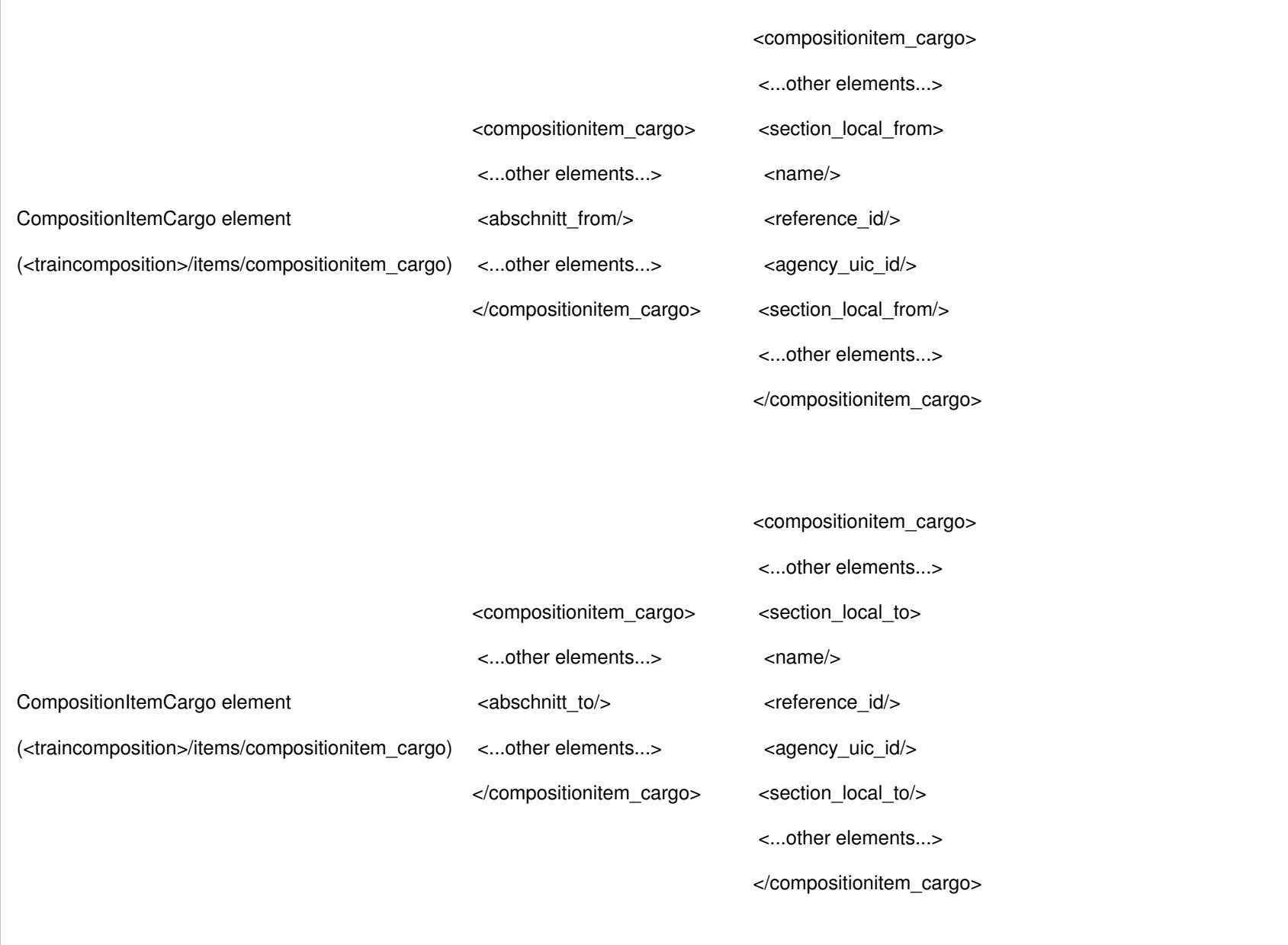

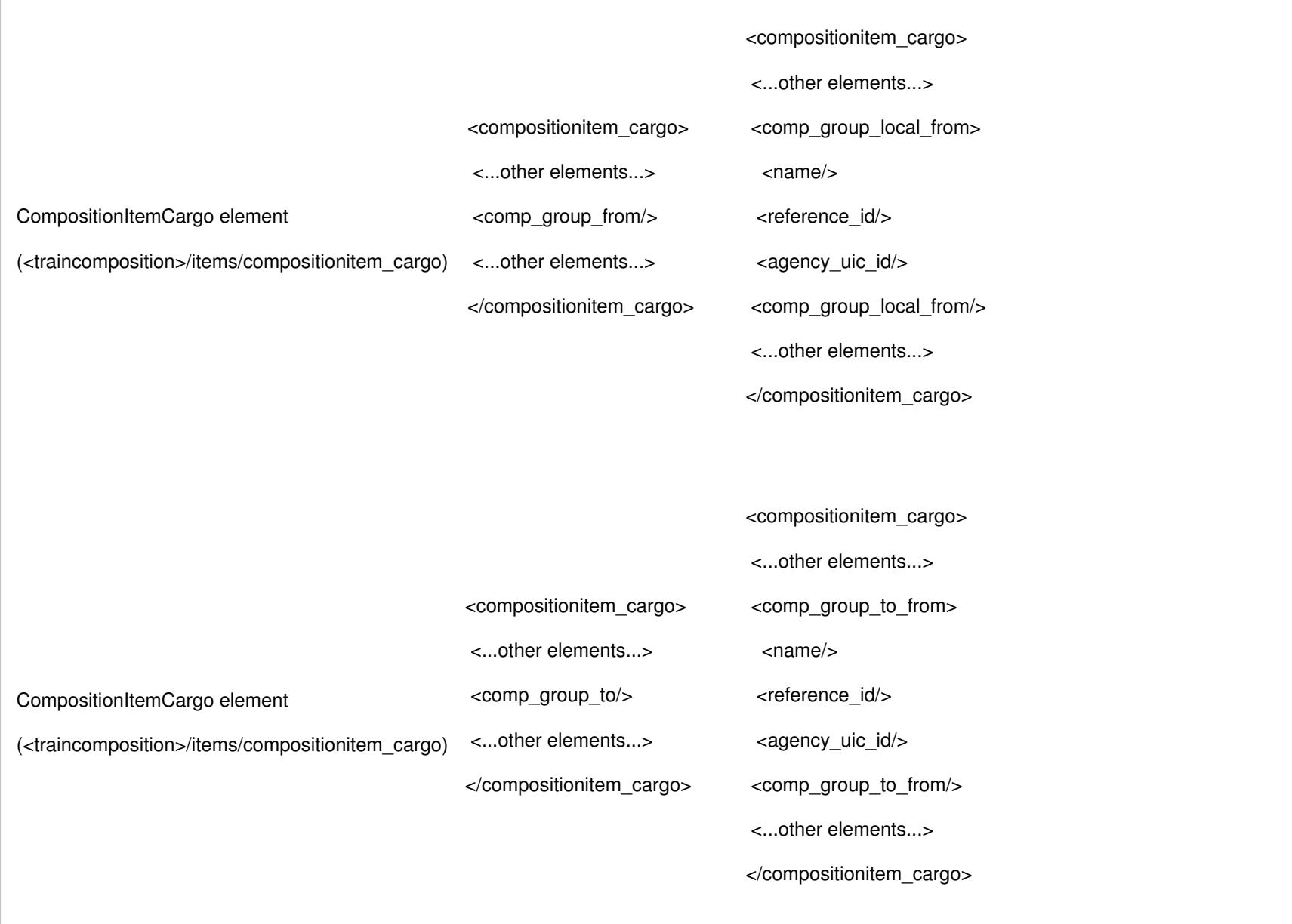

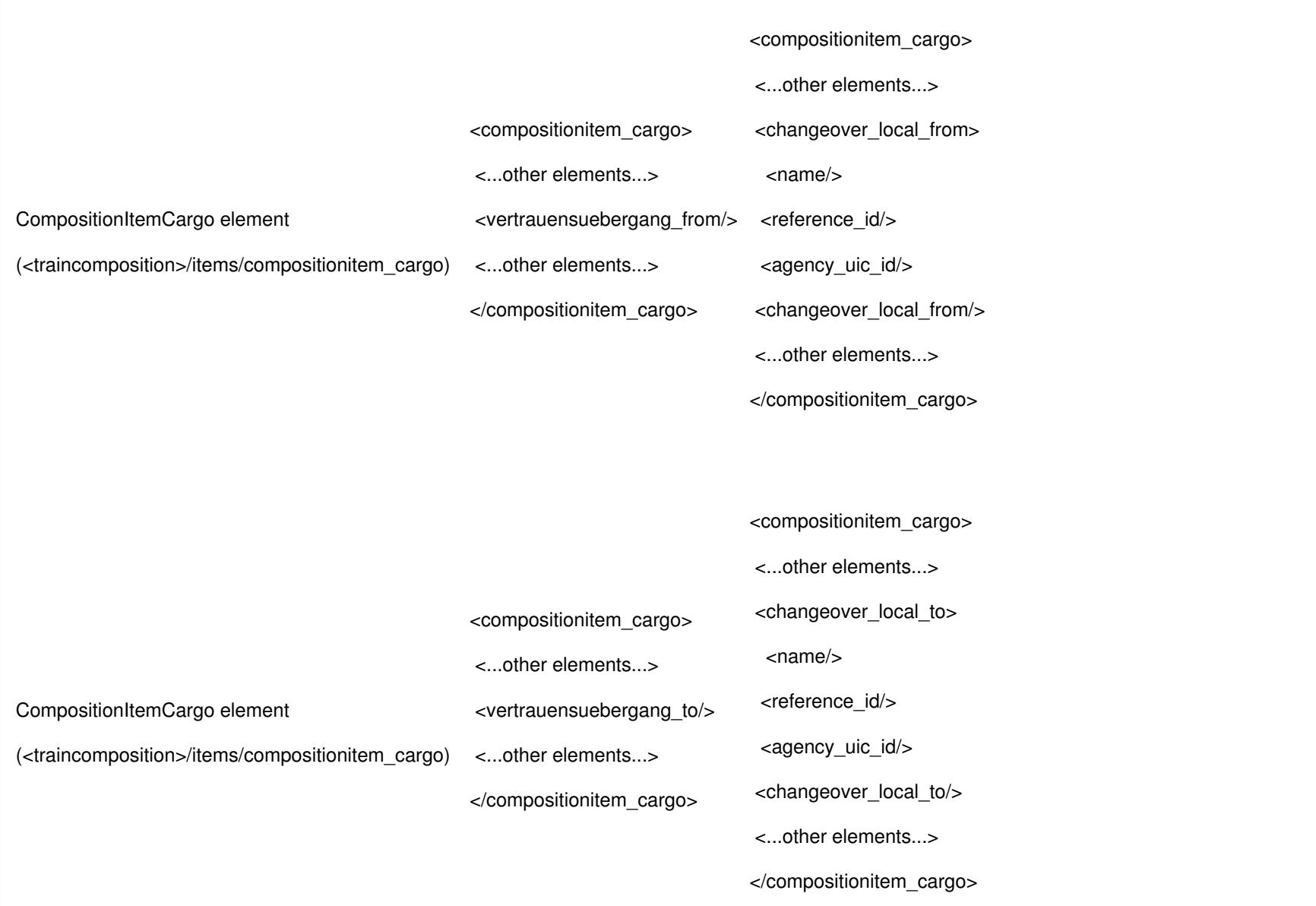

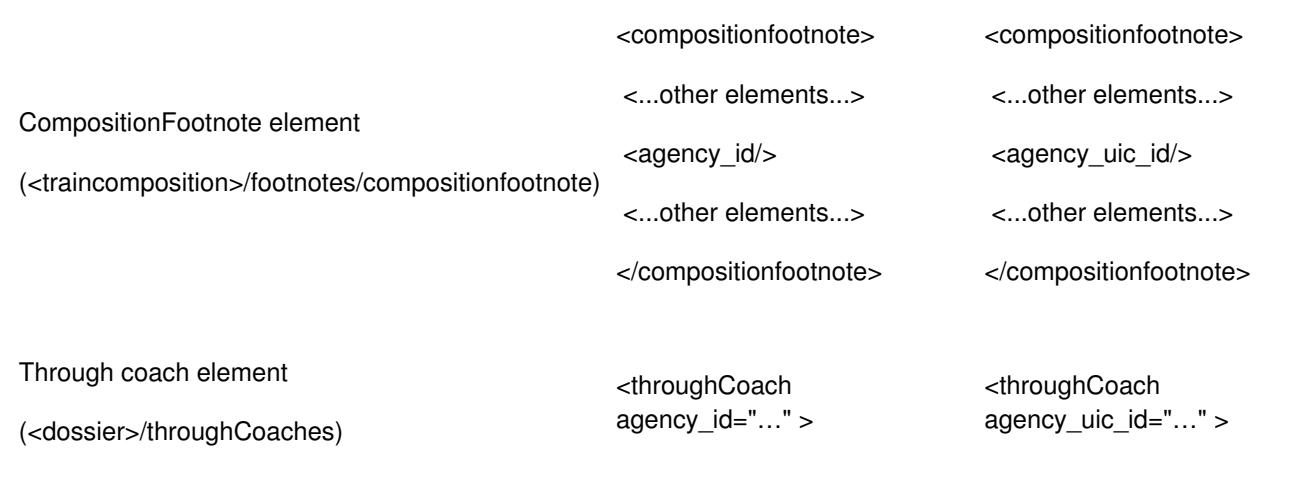

# **NEW SINCE VERSION 4.0**: **Check changes in Main [Calendar](https://cms.rne.eu/pcs/pcs-documentation-0/web-services#_Calendar_Consistency_Checks) Handling**

## **Response**

createDossier operation returns a response consisted of the following:

- **dossierId** if the operation runs successfully, the returned value is the dossier id that has been assigned from the PCS Core system. Otherwise it has INVALID VALUE (- 1).
- status description for the response. The list of error codes can be found in the**Appendix A** at the end of this document. If everything went ok, the return code is:
	- 100 SUCCESS (if the operation runs well)

## **Constraints**

This operation is protected, so the user must be authenticated beforehand. The corresponding session id must be present in the request body, at the end of the XML request structure - <authenticateData><sessionid>JSESSIONID=...</sessionid></authenticateData>.

**Important:** Since 2.2.1 version, dossier with Feasibility Study process type cannot be created.

# **getDossier operation**

## **General**

You should use this operation to get the full dossier xml payload in order to prepare the dossier for update.

# **Validation**

The web service implementation relies on XML schema validation - validates the SOAP request against the schema and throws SOAPFault with corresponding description if they don't match.

# **Request**

getDossier request is consisted of two elements:

- dossierId mandatory parameter
- version optional parameter (if not specified, the latest version number is used)

# **Response**

getDossier operation returns a response consisted of the following:

- dossier if the operation runs successfully, the returned value is the dossier data. It is expected that the returned data will be extended to adhere to updateDossier implementation.
- status description for the response. The list of error codes can be found in the Appendix A at the end of this document. If everything went ok, the return code is:
	- 100 SUCCESS (if the operation runs well)

## **NEW SINCE VERSION 4.0**: **Check changes in Main Calendar [Handling.](https://cms.rne.eu/pcs/pcs-documentation-0/web-services#_Calendar_Consistency_Checks)**

# **NEW SINCE VERSION 5.2:**

- 1. In TrasseElement a new optional element<responsible ru agency id> or <responsible ru agency uic id> is added, before <agency id> or <agency uic id> element. It is the id of the RU agency responsible for the given path section. This field is not supported in the notification messages, only in getDossier operation.
- 2. The request type for the getDossier operation,**GetDossierRequest,** has new optional boolean parameter **pathsWithResponsibleRu**. When set to true it indicates that **<responsible ru\_agency\_id>** element should be included in all elements of type TrasseElement for the dossier in the response.

# **Constraints**

This operation is protected, so the user must be authenticated beforehand. The corresponding session id must be present in the request body, at the end of the XML request structure - <authenticateData><sessionid>JSESSIONID=...</sessionid></authenticateData>.

# **updateDossierRUIMPair operation**

## **General**

updateDossierRUIMPair operation is the most frequently used operation of the Integration Platform.

updateDossierRUIMPair is used for the following actions:

- acceptance indicators change ("traffic light" change, path and production related)
- state transitions (switching from one phase to another in the dossier)

update of dossier data (changes in timetable, train parameters, train composition)

The request can be any combination of the above scenarios. Appropriate access rights checks are triggered based on your authentication.

**IMPORTANT:** updateDossierRUIMPair operation has replaced the updateDossier web service operation which was used until PCS IP 2.0. In this variant, user works with the current RU-IM pair (input parameter for the operation) instead of the whole dossier. The following data is now updated per pair (instead of per dossier):

- dossierstatus\_id
- progressstatus id (for both RUs and IMs)
- commercialstatus id (for RUs only)

The PCS system takes care about the following:

Only the data of "your" agency is updated, the data of other agencies is protected. Hence, if you send the dossier xml payload containing out-of-date information of other agencies and your newest changes, the system PCS will filter out your changes, get the latest version of the dossier from the core system and merge your data with the newest data from the core system. With this approach it is ensured that your dossier update is always consistent with the changes that are made by other agencies.

**IMPORTANT**: when using updateDossierRUIMPair operation, you always have to be sure that you use the proper id-s for the elements like ruim pair id, dossier, path, path\_section etc.

Only if you want to add a path or path section you can use an element without id – in that case, the system will generate the id accordingly. By the next execution of the getDossier operation for the particular dossier, you will have the corresponding ids in the dossier that is delivered in the response.

#### **NEW SINCE VERSION 4.0**: **Check changes in Main Calendar [Handling.](https://cms.rne.eu/pcs/pcs-documentation-0/web-services#_Calendar_Consistency_Checks)**

#### **NEW SINCE VERSION 5.2:**

The request type for the updateDossierRUIMPair operation,**UpdateDossierRUIMPairRequest,** has new optional boolean parameter **updateImPathBasedOnResponsibleRU**. By setting it to true you can indicate that the update of IM paths should be based on the responsible RU agency. This will work only if responsible RU agency is set in all elements from type TrasseElement for the dossier in the request (element <responsible ru agency id> or <responsible ru agency uic id>) This element is needed to ensure that the sent block (the one that needs to be updated) is resolved correctly on both sides, the client and PCS IP. All path sections that do not have the same responsible RU agency as the one from the RU-IM pair in the request won't be touched.

Examples:

```
<xsd:element name="updateDossierRUIMPairRequest">
    <xsd:complexType>
        <xsd:sequence>
            <xsd:element ref="v5 0:pathfinderintegration"/>
            <xsd:element ref="v3 0:dossierRUIMPair" minOccurs="1"/>
            <xsd:choice minOccurs="0">
                <xsd:element ref="tins:PathRequestMessage" minOccurs="0"/>
                <xsd:element ref="tins:PathDetailsMessage" minOccurs="0"/>
                <xsd:element_ref="tins:PathNotAvailableMessage"_minOccurs="0"/>
                <xsd:element ref="tins:PathConfirmedMessage" minOccurs="0"/>
                <xsd:element ref="tins:PathDetailsRefusedMessage" minOccurs="0"/>
                <xsd:element ref="tins:PathCanceledMessage" minOccurs="0"/>
                <xsd:element ref="tins:ReceiptConfirmationMessage" minOccurs="0"/>
                <xsd:element ref="tins:ObjectInfoMessage" minOccurs="0"/>
                <xsd:element ref="tins:PathCoordinationMessage" minOccurs="0"/>
            \langle xsd:choice\rangle</xsd:sequence>
        <xsd:attribute name="updateImPathBasedOnResponsibleRU" type="xsd:boolean" use="optional">
            <xsd:annotation>
                <xsd:documentation>Optional attribute that indicates that the update of an IM path should be based
                    on responsible RU i.e. only blocks with the responsible RU belonging to the given pair will be
                    updated, the rest of the path won't be modified.
                </xsd:documentation>
            </xsd:annotation>
        \langle xsd: \text{attribute} \rangle</xsd:complexType>
\langle xsd:element \rangle
```

```
<xsd:element name="responsible ru agency id" minOccurs="0">
    <xsd:annotation>
        <xsd:documentation>Responsible RU agency for the path section. List of valid entries can be
            retrieved through getAllAgencies operation.</xsd:documentation>
    \langle xsd:annotation \rangle<xsd:simpleType>
        <xsd:restriction base="xsd:long">
            <xsd:totalDigits value="12" />
        \langle xsd:restriction; \\</xsd:simpleType>
\langle xsd:element>
<xsd:choice>
    <xsd:element name="agency id" minOccurs="0">
        <xsd:annotation>
            <xsd:documentation>Responsible agency for the path section. List of valid entries can be
                retrieved through getAllAgencies operation.</xsd:documentation>
        </xsd:annotation>
        <xsd:simpleTvpe><xsd:restriction base="xsd:long">
                <xsd:totalDigits value="12" />
             </xsd:restriction>
        </xsd:simpleType>
    \langle xsd:element \rangle
```
Use cases:

1. Completely replacing a subsidiary that is owned by User

- a. updateImPathBasedOnResponsibleRU = false
- b. No need to send responsible\_ru\_agency\_id elements
- c. User doesn't have to send path or path\_section id attribute
- 2. Update the master or a sub only for one RU
	- a. updateImPathBasedOnResponsibleRU = true
	- b. User must send responsible\_ru\_agency\_id elements
	- c. User must send path id
	- d. User don't have to send path\_section id's
	- e. User needs to send only blocks related to the RU user wants to update, everything else will be reconstructed by PCS
	- f. Have in mind user needs to have the reference point in that block, if user wants to change the calendar
- 3. Removing an RU block from master or sub
	- a. updateImPathBasedOnResponsibleRU = false
	- b. User must send path id
	- c. User don't have to send path or path\_section id's

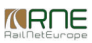

- d. Send only the blocks of the RU that should remain
- e. Make sure user still owns a reference point
- f. Though discouraged, user can use this option to achieve subsidiaries per pair
- 4. Updating subs managed by PCS or master that has PaP's
	- a. Must contain path id
	- b. Must contain path section id's and all catalogue related fields for path sections coming from PaP
	- c. Must contain all blocks for all involved RU's

#### **XML Schema**

XML Schema definition is available in [3].

In order to support updating of dossier attachments via MTOM [2], XML Schema is extended with a xsd:base64Binary element which represents the attached file.

#### **Validation**

updateDossier validation is consisted of:

- XML schema validation validates the SOAP request against the schema and throws SOAPFault with corresponding description if they don't match.
- Application-level validation consistency check regarding to the existing access rights in PCS Core system [1] as well as comparing request ids with corresponding ones from the database and national IM parameters validation. In case of error, the response should contain error code which indicates the problem.
- Changed since PCS Core 2.1.2: Leading RU is mandatory field

#### **Request**

PCS Core system always expects the entire dossier xml in the request. In case of dossier attachment update, the file should be added as attachment in the SOAP message.

MTOM needs also to be enabled on the client side. Please see soapUI testing framework configuration for an example.

#### **Response**

updateDossierRUIMPair operation returns a response consisted of the following:

- status description for the response. The list of error codes can be found in the Appendix A at the end of this document. If everything went ok, the return code is:
	- 100 SUCCESS (if the operation runs well)

#### getAllAgencies operation

#### **General**

getAllAgencies is a helper operation which exposes PCS-specific information for the defined agencies.

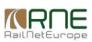

#### **Response**

getAllAgencies operation returns a response consisted of the following:

- agencies if the operation runs successfully, list of agencies with the following structure is exposed: agency id, name, shortname, agencytype id, agencysubtype id, agencygroup\_id.
- status description for the response. The list of error codes can be found in the Appendix A at the end of this document. If everything went ok, the return code is:
	- 100 SUCCESS (if the operation runs well)

#### **Constraints**

This operation is protected, so the user must be authenticated beforehand. The corresponding session id must be present in the request body, at the end of the XML request structure - <authenticateData><sessionid>JSESSIONID=...</sessionid></authenticateData>.

# **getAllBrakeTypes operation**

#### **General**

getAllBrakeTypes is a helper operation which exposes brake types defined in PCS.

#### **Response**

getAllBrakeTypes operation returns a response consisted of the following:

- brake types if the operation runs successfully, list of brake types with the following structure is exposed: braketype id and braketype shortname.
- status description for the response. The list of error codes can be found in the Appendix A at the end of this document. If everything went ok, the return code is:
	- 100 SUCCESS (if the operation runs well)

#### **Constraints**

This operation is protected, so the user must be authenticated beforehand. The corresponding session id must be present in the request body, at the end of the XML request structure - <authenticateData><sessionid>JSESSIONID=...</sessionid></authenticateData>.

# **getAllProgressStatuses operation**

#### **General**

getAllProgressStatuses is a helper operation which exposes valid progress statuses for agencies in PCS..

#### **Response**

getAllProgressStatuses operation returns a response consisted of the following:

- progress statuses if the operation runs successfully, list of progress statuses with the following structure is exposed: progressstatus id and progressstatus description in the preferred language of the user.
- status description for the response. The list of error codes can be found in the Appendix A at the end of this document. If everything went ok, the return code is: 100 – SUCCESS (if the operation runs well)

### **Constraints**

This operation is protected, so the user must be authenticated beforehand. The corresponding session id must be present in the request body, at the end of the XML request structure - <authenticateData><sessionid>JSESSIONID=...</sessionid></authenticateData>.

# **getSupportedDossierTypes operation (deprecated!)**

#### **General**

getSupportedDossierTypes is deprecated since PCS Core version 2.1.2, at the moment it returnes the same results as getSupportedDossierProcessTypesMatrix operation - the latest operation has to be used instead..

**IMPORTANT:** decommissioned in PFIP 2.0, use getSupportedDossierProcessTypesMatrix instead.

# **getAllDossiers operation**

#### **General**

getAllDossiers operation returns dossiers for the search criteria: dossierstatus\_id, dossiertype\_id and ttp\_id.

## **Request**

getAllDossiers request is consisted of the following information:

- dossierstatus\_id
	- The list of valid dossier status ids looks like:
		- D (Open)
		- C (Harmonization)
		- M (Path Study Request)
		- N (Path Study Elaboration)
		- I (Path Study Response)
		- E (Path Request)
		- F (Conference)
		- T (Path Elaboration)
- O (Draft Timetable)
- V (Verification, legacy status, not used anymore)
- X (Observations)
- J (Post-processing)
- A (Final offer)
- P (Active Timetable)
- R (Closed)
- B (Open CT)
- S (Path Elaboration CT)
- K (Catalog CT)
- G (Closed CT)
- dossiertype id
	- Supported dossier types for the web services can be retrieved using getSupportedDossierTypes operation
- $\bullet$  ttp id timetable period (e.g. 2010)

# **Response**

getAllDossiers operation returns a response consisted of the following:

- dossiers if the operation runs successfully, list of dossiers with the following structure is exposed: dossier id, changenr(version), dossierstatus id, dossiertype ids, ttp id. The list can be empty if no dossier match the search criteria.
- status description for the response. The list of error codes can be found in the Appendix A at the end of this document. If everything went ok, the return code is:
	- 100 SUCCESS (if the operation runs well)

# **Constraints**

This operation is protected, so the user must be authenticated beforehand. The corresponding session id must be present in the request body, at the end of the XML request structure - <authenticateData><sessionid>JSESSIONID=...</sessionid></authenticateData>.

# **getUserAgency operation**

# **General**

getUserAgency is a helper operation which retrieves agency information for the logged in user.

# **Response**

getUserAgency operation returns a response consisted of the following:

• agency – if the operation runs successfully, the following information for the logged in user's agency is retrieved: name, shortname, agencytype id, agencysubtype id, agencygroup\_id.

- status description for the response. The list of error codes can be found in the Appendix A at the end of this document. If everything went ok, the return code is:
	- 100 SUCCESS (if the operation runs well)

## **Constraints**

This operation is protected, so the user must be authenticated beforehand. The corresponding session id must be present in the request body, at the end of the XML request structure - <authenticateData><sessionid>JSESSIONID=...</sessionid></authenticateData>.

# **getOperationPointByName operation**

## General

getOperationPointByName is a helper operation which retrieves operation points based on search criteria. It is basically a web service version of an already present operation point search in PCS Core.

# **Request**

Search criteria is consisted of only one field: search value which is used for search by operation point name. Wildcards can also be used in the search value.

## **Response**

getOperationPointByName operation returns a response consisted of the following:

- operationpoints if the operation runs successfully, a list of operation points with the following structure is retrieved: id, name, enee id (if the operation point has a valid enee id). The list is empty if there's no match for the search criteria.
- status description for the response. The list of error codes can be found in the Appendix A at the end of this document. If everything went ok, the return code is: 100 – SUCCESS (if the operation runs well)

## **Constraints**

This operation is protected, so the user must be authenticated beforehand. The corresponding session id must be present in the request body, at the end of the XML request structure - <authenticateData><sessionid>JSESSIONID=...</sessionid></authenticateData>.

# **getIMParameters operation (deprecated!)**

## **General**

getImParameters is deprecated since PCS Core version 2.2.4, at the moment it returns the same results as getImParametersForTimetablePeriod operation – the latest operation has to be used instead..

**IMPORTANT**: decommissioned in PFIP 2.0, use getImParametersForTimetablePeriod instead.

# **Request**

Search criteria is consisted of only one field: agencyld, which is a PCS-specific identificator for the agency,

## **Response**

getImParameters operation returns a response consisted of the following:

- progress statuses if the operation runs successfully, list of im parameters with the following structure is exposed: parameter name, parameter type in the preferred language of the user. (string, single-choice list, multiple-choice list), mandatory attribute and valid values (for list types).
- status description for the response. The list of error codes can be found in the Appendix A at the end of this document. If everything went ok, the return code is:
	- 100 SUCCESS (if the operation runs well)

## **Constraints**

This operation is protected, so the user must be authenticated beforehand. The corresponding session id must be present in the request body, at the end of the XML request structure - <authenticateData><sessionid>JSESSIONID=...</sessionid></authenticateData>.

# **importOperationPoints operation**

## **General**

importOperationPoints operation allows Infrastructure Manager agencies to adjust their data in PCS. The list of the Infrastructure Manager agencies responsible for the locations in the particular states can be obtained on demand by RNE.

Update of locations will be done automatically by the system after the rollout of TAF-TSI location reference files (for more details about TAF-TSI, please contact RNE).

# **Validation**

The web service implementation relies on validation on two levels:

- XML schema validation validates the SOAP request against the schema and throws SOAPFault with corresponding description if they don't match.
- Application-level validation consistency check (e.g. matches <agency id> against the database) and return response with status that indicate error code.

# **Request**

The request contains the following information:

- reference\_id (mandatory) national reference id: this id has to be recognizable by the national system for unique national identification of the particular operation point,
- name (mandatory) name of the operation point in ASCII
- enee id (not mandatory) the id given by ENEE database. PCS Core generates PCS-specific enee id by adding the corresponding UIC Net Code at the beginning of the ID-string. It uses the Net Code which is related to the agency that is issuing the request. This approach forbids that a foreign agency can change the operation points of

other agency.

- valid from (not mandatory) the date from which the Operation Point record is valid (begin of validity period). If not provided the system puts the current timestamp date
- valid to (not mandatory) the date that signifies the end of validity period for the particular Operation Point. If not provided, the system puts the timestamp 2999-12-31.
- is passenger flag (not mandatory) boolean value. Default value is true.
- $\bullet$  is cargo flag (not mandatory) boolean value. Default value is true.

# **Response**

Operation returns a response consisted of the following:

- id if the operation runs successfully, the returned value is the operation point id that has been assigned from the PCS Core system.
- $\bullet$  reference  $id$  the given national reference id
- $\bullet$  enee  $id if$  provided
- $\bullet$  valid from begin of validity period
- $\bullet$  valid to end of validity period
- is passenger flag
- $\bullet$  is cargo flag
- $\bullet$  is infra flag
- status description for the response. The list of error codes can be found in the Appendix A at the end of this document. If everything went ok, the return code is:
	- 100 SUCCESS (if the operation runs well)

# **Constraints**

This operation is protected, so the user must be authenticated beforehand. The corresponding session id must be present in the request body, at the end of the XML request structure - <authenticateData><sessionid>JSESSIONID=...</sessionid></authenticateData>.

For all imported operation points the flag "is infra" is set to true.

# **updateOperationPoint operation**

# **General**

updateOperationPoint operation allows the responsible agencies to edit data of their operation points. The list of the Infrastructure Manager agencies responsible for the locations in the particular states can be obtained on demand by RNE.

Update of locations will be done automatically by the system after the rollout of TAF-TSI location reference files (for more details about TAF-TSI, please contact RNE).

# **Request**

The request contains the following information:

 $\bullet$  id – (mandatory) - operation point id

- All other parameters are not mandatory. They can be set arbitrary.
	- $\circ$  reference id the given national reference id
	- $\circ$  enee id if provided
	- name operation point name
	- $\circ$  valid from begin of validity period
	- $\circ$  valid to end of validity period
	- $\circ$  is passenger boolean flag
	- $\circ$  is cargo – boolean flag
	- $\circ$  is infra – boolean flag

## **Response**

Operation returns a response consisted of the following:

- status description for the response. The list of error codes can be found in the Appendix A at the end of this document. If everything went ok, the return code is:
	- 100 SUCCESS (if the operation runs well)

## **Constraints**

This operation is protected, so the user must be authenticated beforehand. The corresponding session id must be present in the request body, at the end of the XML request structure - <authenticateData><sessionid>JSESSIONID=...</sessionid></authenticateData>.

This operation is available only for the agencies that are registered in PCS as Infrastructure Managers and are responsible for operation point management in their country.

# **getOperationPointById operation**

## **General**

getOperationPointById operation retrieves the data of the operation point identified by the given id.

# **Request**

The request contains the following information:

 $\bullet$  id – (mandatory) operation point id

## **Response**

- $\bullet$  id operation point id
- $\bullet$  reference  $id$  the given national reference id
- $\bullet$  enee  $id if$  provided
- name name of the operation point
- agency  $id$  responsible agency id
- valid from begin of validity period
- $\bullet$  valid to end of validity period
- is passenger boolean flag
- is cargo boolean flag
- is infra boolean flag
- status (for errors see the **Appendix A**)
	- 100 SUCCESS (if the operation runs well)

#### **Constraints**

This operation is protected, so the user must be authenticated beforehand. The corresponding session id must be present in the request body, at the end of the XML request structure - <authenticateData><sessionid>JSESSIONID=...</sessionid></authenticateData>.

# **getDossierPhases operation**

### **General**

getDossierPhases operation behaves the same as getDossierProcessPhases operation with the exception of assuming "New Path Request" process type as a default choice.

### **Request**

The request contains the following information:

dossier type – (mandatory) dossier type for which the list of states needs to be retrieved

#### **Response**

Operation returns a response consisted of the following:

- dossier phases if the operation runs successfully, list of possible dossier phases for "New Path Request" process type with the following structure is exposed: dossierphase id and dossierphase description in the preferred language of the user.
- status
	- 100 SUCCESS (if the operation runs well)

### **Constraints**

This operation is protected, so the user must be authenticated beforehand. The corresponding session id must be present in the request body, at the end of the XML request structure - <authenticateData><sessionid>JSESSIONID=...</sessionid></authenticateData>.

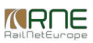

# **getDossierProcessPhases operation (new since PF-Core 2.1.2)**

### **General**

getDossierProcessPhases operation retrieves the phases for the given combination of process and dossier type.

#### **Request**

The request contains the following information:

- processtype  $id (mandatory)$  process type
- $\bullet$  dossiertype  $id$  (mandatory) dossier type

#### **Response**

Operation returns a response consisted of the following:

- Dossier phases– if the operation runs successfully, list of dossier phases for the given combination of process and dossier type
- status
	- 100 SUCCESS (if the operation runs well)

#### **Constraints**

This operation is protected, so the user must be authenticated beforehand. The corresponding session id must be present in the request body, at the end of the XML request structure - <authenticateData><sessionid>JSESSIONID=...</sessionid></authenticateData>.

## **getSupportedDossierProcessTypesMatrix (new since PF-Core 2.1.2)**

#### **General**

getSupportedDossierProcessTypesMatrix operation retrieves the supported dossier types for all the process types.

#### **Response**

Operation returns a response consisted of the following:

- Dossier phases– if the operation runs successfully, list of supported dossier types per process type is returned.
- status
	- 100 SUCCESS (if the operation runs well)

#### **Constraints**

This operation is protected, so the user must be authenticated beforehand. The corresponding session id must be present in the request body, at the end of the XML request structure - <authenticateData><sessionid>JSESSIONID=...</sessionid></authenticateData>.

# **removeDossier operation (new since PF-Core 2.1.2)**

## **General**

removeDossier operation closes the dossier referenced by the given id.

# The following rules apply:

- leading RU can close/remove dossiers in all process type except Catalogue
- leading IM can close/remove dossiers in Catalogue process type
- no restrictions in test (pfcoretest) environment
- only dossiers in Open/Open(CT) can be removed in production (pfcore) environment

# **Request**

The request contains the following information:

 $\bullet$  dossier id – (mandatory) id of the dossier to be closed

# **Response**

Operation returns a response consisted of the following:

- status
	- 100 SUCCESS (if the operation runs well)

# **Example**

The typical request looks as follows:

<removeDossierRequest>

<dossierId>11806</dossierId>

<authenticateData>

<sessionid>JSESSIONID= XXXXXXXXXXX…XXXX010020203</sessionid>

</authenticateData>

## </removeDossierRequest>

The response looks as follows (if everything was ok):

<removeDossierResponse>

<status>100</status>

</removeDossierResponse>

## **Constraints**

This operation is protected, so the user must be authenticated beforehand. The corresponding session id must be present in the request body, at the end of the XML request structure - <authenticateData><sessionid>JSESSIONID=...</sessionid></authenticateData>.

**The following operations are new since version PF-Core release 2.2.2**

# **getCalendarItemId operation**

### **General**

getCalendarItemId operation retrieves the respective calendar item id to be used (in operations like createDossier and updateDossier) based on the provided bitfield.

# **Request**

The request contains the following information:

 $\bullet$  bitfield – (mandatory) id of the dossier to be closed

## **Response**

Operation returns a response consisted of the following:

- calendaritem id– if the operation runs successfully, valid PCS calendaritem id for the current ttp id
- status
	- $\circ$  100 SUCCESS (if the operation runs well)

# **Constraints**

This operation is protected, so the user must be authenticated beforehand. The corresponding session id must be present in the request body, at the end of the XML request structure - <authenticateData><sessionid>JSESSIONID=...</sessionid></authenticateData>.

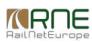

# **getBanWagonTypes operation**

### **General**

getBanWaggonTypes operation retrieves the PCS-specific banwagon type ids accompanied with descriptions in the preferred language of the user.

#### **Response**

Operation returns a response consisted of the following:

- banwagon types– list of banwaggon types with the following structure: type id and description
- status
	- 100 SUCCESS (if the operation runs well)

#### **Constraints**

This operation is protected, so the user must be authenticated beforehand. The corresponding session id must be present in the request body, at the end of the XML request structure - <authenticateData><sessionid>JSESSIONID=...</sessionid></authenticateData>.

# **getCargoBrakeTypes operation**

#### **General**

getCargoBrakeTypes operation retrieves the PCS-specific cargo brake type ids accompanied with descriptions in the preferred language of the user.

### **Response**

Operation returns a response consisted of the following:

- cargo brake types– list of cargo brake types with the following structure: type\_id and description
- status
	- 100 SUCCESS (if the operation runs well)

### **Constraints**

This operation is protected, so the user must be authenticated beforehand. The corresponding session id must be present in the request body, at the end of the XML request structure - <authenticateData><sessionid>JSESSIONID=...</sessionid></authenticateData>.

# **getCargoRemarks operation**

#### **General**

getCargoRemarks operation retrieves the PCS-specific cargo remark ids accompanied with descriptions in the preferred language of the user.

### **Response**

Operation returns a response consisted of the following:

- cargo remarks– list of cargo remarks with the following structure: id and description
- status
	- 100 SUCCESS (if the operation runs well)

# **Constraints**

This operation is protected, so the user must be authenticated beforehand. The corresponding session id must be present in the request body, at the end of the XML request structure - <authenticateData><sessionid>JSESSIONID=...</sessionid></authenticateData>.

# **getGoodsTyoesByCargoTypeEneeId operation**

### **General**

getGoodsTypesByCargoTypeEneeId operation exposes PCS good type search feature (by cargotypeenee id part).

## **Request**

The request contains the following information:

• cargo type eneeid– (mandatory) search filter

## **Responses**

Operation returns a response consisted of the following:

- good types– list of good types with the following structure: id, description and cargo type enee id.
- status
	- 100 SUCCESS (if the operation runs well)

# **Constraints**

This operation is protected, so the user must be authenticated beforehand. The corresponding session id must be present in the request body, at the end of the XML request structure - <authenticateData><sessionid>JSESSIONID=...</sessionid></authenticateData>.

# **getGoodsTypesByDescriotion operation**

## **General**

getGoodsTypesByDescription operation exposes PCS good type search feature (by description part).

## **Request**

The request contains the following information:

description– (mandatory) search filter

# **Response**

Operation returns a response consisted of the following:

- good types– list of good types with the following structure: id, description and cargo type enee id.
- status
	- 100 SUCCESS (if the operation runs well)

# **Constraints**

This operation is protected, so the user must be authenticated beforehand. The corresponding session id must be present in the request body, at the end of the XML request structure - <authenticateData><sessionid>JSESSIONID=...</sessionid></authenticateData>.

# **getTimetablePeriods operation**

## **General**

getTimetablePeriods operation returns all timetable periods defined in PCS Core.

# **Response**

Operation returns a response consisted of the following:

- timetable periods– list of timetable periods with the following structure: name, first date and last date.
- status
	- 100 SUCCESS (if the operation runs well)

# **Constraints**

This operation is protected, so the user must be authenticated beforehand. The corresponding session id must be present in the request body, at the end of the XML request structure - <authenticateData><sessionid>JSESSIONID=...</sessionid></authenticateData>.

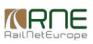

# **getStopTypes operation**

### **General**

getStopTypes operation returns all stop types defined in PCS Core.

**IMPORTANT**: decommissioned in PFIP 2.0, use getActivityTypes instead.

## **Response**

Operation returns a response consisted of the following:

- stop types– list of stop types with the following structure: id and description in the preffered language of the user
- status
	- 100 SUCCESS (if the operation runs well)

## **Constraints**

This operation is protected, so the user must be authenticated beforehand. The corresponding session id must be present in the request body, at the end of the XML request structure - <authenticateData><sessionid>JSESSIONID=...</sessionid></authenticateData>.

# **importTrafficPeriods operation**

#### **General**

importTrafficPeriods operation exposes already existing importTrafficPeriods PCS Adaptor feature through the web services channel.

## **Request**

The request contains the following information:

- trafficPeriods– (one or many), with the following structure:
	- localName the name as defined in local planning system
	- bitField specifies which days in the timetable period the train runs (1s and 0s)
	- $\circ$  ttp id timetable period
	- localTrafficPeriodId the id as defined in local planning system

#### **Response**

Operation returns a response consisted of the following:

trafficPeriods – if the operation is successful, list of traffic periods with the same structure as in the request with PCS id added.

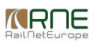

#### • status

- 100 SUCCESS (if the operation runs well)
- 237 UNKNOWN TIMETABLE PERIOD (if the ttp\_id is not valid)
- 243 UPDATE TRAFFIC PERIOD NOT ALLOWED ERROR (if a traffic period with the same local traffic period as in the request already exist for the agency group of the user)
- 244 TRAFFIC PERIOD NAME ALREADY IN USE ERROR (if a traffic period with the same localName as in the request already exist for the agency group of the user)
- 245 AGENCYGROUP\_TRAFFIC\_PERIOD\_ALREADY\_IN\_USE\_ERROR (if a traffic period with the same combination of ttpId and bitField already exist for the agency group of the user)

### **Constraints**

This operation is protected, so the user must be authenticated beforehand. The corresponding session id must be present in the request body, at the end of the XML request structure - <authenticateData><sessionid>JSESSIONID=...</sessionid></authenticateData>.

# **getOperationPointByReferenceId operation**

### **General**

getOperationPointByReferenceId operation retrieves the operation point identified by the provided reference id.

## **Request**

The request contains the following information:

• reference  $id - (mandatory)$  search filter

## **Response**

Operation returns a response consisted of the following:

- operationPointDetail if the operation is successful, operation point information with the following structure: id, reference id, name, enee id, agency id, valid from, valid to, is passenger, is cargo, is infra
- status
	- 100 SUCCESS (if the operation runs well)

The operation has been modified (21.12.2016):

• Start date of the operation point should be before the end date. The end date should be in the future or equal to current date With this approach, the integrators would get the operation points which are activated in the future.

#### **Constraints**

This operation is protected, so the user must be authenticated beforehand. The corresponding session id must be present in the request body, at the end of the XML request structure - <authenticateData><sessionid>JSESSIONID=...</sessionid></authenticateData>.

# **getImParametersForAgencyUicCode operation (deprecated!)**

# **General**

getImParametersForAgencyUicCode is deprecated since PCS Core version 2.2.4, at the moment it returns the same results as getImParametersForAgencyUicCode ForTimetablePeriod operation – the latest operation has to be used instead.

# **Request**

The request contains the following information:

• agencyUic  $id$  – (mandatory) search filter

# **Response**

Operation returns a response consisted of the following:

- im parameters if the operation runs successfully, list of im parameters with the following structure is exposed: parameter name, parameter type in the preferred language of the user. (string, single-choice list, multiple-choice list), mandatory attribute and valid values (for list types).
- status
	- 100 SUCCESS (if the operation runs well)

# **Constraints**

This operation is protected, so the user must be authenticated beforehand. The corresponding session id must be present in the request body, at the end of the XML request structure - <authenticateData><sessionid>JSESSIONID=...</sessionid></authenticateData>.

# **getAgencyTypes operation**

# **General**

getAgencyTypes operation retrieves all valid agency types defined in PCS Core.

# **Response**

- agency types list agency types with the following structure: id and description in the preffered language of the user
- status

100 – SUCCESS (if the operation runs well)

## **Constraints**

This operation is protected, so the user must be authenticated beforehand. The corresponding session id must be present in the request body, at the end of the XML request structure - <authenticateData><sessionid>JSESSIONID=...</sessionid></authenticateData>.

# **getAlignmentDirections operation**

### **General**

getAlignmentDirections operation retrieves all valid alignment directions defined in PCS Core.

## **Response**

Operation returns a response consisted of the following:

- alignment directions list of alignment directions with the following structure: code and description in the preffered language of the user
- status
	- 100 SUCCESS (if the operation runs well)

#### **Constraints**

This operation is protected, so the user must be authenticated beforehand. The corresponding session id must be present in the request body, at the end of the XML request structure - <authenticateData><sessionid>JSESSIONID=...</sessionid></authenticateData>.

# **getTrafficPeriodsForAgencyGroup operation**

## **General**

getTrafficPeriodsForAgencyGroup operation retrieves all defined traffic periods for the provided timetable period in PCS Core for the agency group of the user.

#### **Response**

- traffic period details list of traffic periods with the following structure: id, ttp\_id, name, bitfield.
- status
	- 100 SUCCESS (if the operation runs well)
	- 237 UNKNOWN TIMETABLE PERIOD

### **Constraints**

This operation is protected, so the user must be authenticated beforehand. The corresponding session id must be present in the request body, at the end of the XML request structure - <authenticateData><sessionid>JSESSIONID=...</sessionid></authenticateData>.

# **getDossierWithReferenceIds operation**

#### **General**

getDossierWithReferenceIds operation represents alternative for getDossier web service operation. In this variant, PFCore attempts to:

- use reference ids instead of PF-specific operation point ids whenever possible (i.e. not all operation points have reference ids)
- use agency uic codes instead of PF-specific agency ids whenever possible (i.e. not all agencies have agency uic codes)

### **Request**

getDossierWithReferenceIds request is consisted of two elements:

- dossierId mandatory parameter
- version optional parameter (if not specified, the latest version number is used)

#### **Response**

getDossierWithReferenceIds operation returns a response consisted of the following:

- dossier if the operation runs successfully, the returned value is the dossier data
- status description for the response. The list of error codes can be found in the Appendix A at the end of this document. If everything went ok, the return code is:
	- 100 SUCCESS (if the operation runs well)

### **NEW SINCE VERSION 4.0**: **Check changes in Main Calendar [Handling.](https://cms.rne.eu/pcs/pcs-documentation-0/web-services#_Calendar_Consistency_Checks)**

#### **Constraints**

This operation is protected, so the user must be authenticated beforehand. The corresponding session id must be present in the request body, at the end of the XML request structure - <authenticateData><sessionid>JSESSIONID=...</sessionid></authenticateData>.

# **Non-Relevant operations**

There are several additional web services offered by PCS Integration Platform, but they are used for RNE-internal applications and do not bring any added value to IM/RU national systems and their connections:

getIMUserDataForDossier

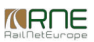

- getProdAgencyUserDataForDossier
- getRegBodiesForDossier
- getRegBodiesForIMAgency
- aetRUUserDataForDossier

You can ignore these web services during the implementation of the interface to PCS.

**The following operations are new since version PF-Core release 2.2.3**

# **getRUIMPairsForDossier operation**

#### **General**

getRUIMPairsForDossier operation returns the respective RU-IM pairs for the given dossier id. This operation is needed for Short Term Path Request (both non-harmonized and harmonized) process types.

## **Request**

getRUIMPairsForDossier request is consisted of one element:

dossierId – mandatory parameter

#### **Response**

getRUIMPairsForDossier operation returns a response consisted of the following:

- ruImPairs if the operation runs successfully, the returned value are the dossier RU-IM pairs
- status description for the response. At the moment, it could take one of the following codes:
	- 100 SUCCESS (if the operation runs well)

#### **Constraints**

This operation is protected, so the user must be authenticated beforehand. The corresponding session id must be present in the HTTP Header (JSESSIONID cookie).

# **getRUIMPairsForDossierWithUicIds operation**

#### **General**

getRUIMPairsForDossierWithUicIds operation represents alternative for getRUIMPairsForDossier web service operation. In this variant, PF-Core attempts to:

use agency uic codes instead of PF-specific agency ids whenever possible (i.e. not all agencies have agency uic codes)

This operation is needed for Short Term Path Request (both non-harmonized and harmonized) process types.

# **Request**

getRUIMPairsForDossierWithUicIds request is consisted of one element:

dossierId – mandatory parameter

### **Response**

getRUIMPairsForDossierWithUicIds operation returns a response consisted of the following:

- ruImPairs if the operation runs successfully, the returned value are the dossier RU-IM pairs
- status description for the response. At the moment, it could take one of the following codes:
	- 100 SUCCESS (if the operation runs well)

## **Constraints**

This operation is protected, so the user must be authenticated beforehand. The corresponding session id must be present in the HTTP Header (JSESSIONID cookie).

**The following operations are new since version PF-Core release 2.2.4**

# **getImParametersForTimetablePeriod operation**

## **General**

getImParametersForTimetablePeriod is a helper operation which returns all defined national parameters for the given agency id and timetable period.

## **Request**

Search criteria is consisted of two fields: agencyId (PCS-specific identificator for the agency) and ttpId (timetable period).

## **Response**

getImParametersForTimetablePeriod operation returns a response consisted of the following:

- progress statuses if the operation runs successfully, list of im parameters with the following structure is exposed: parameter name, parameter type in the preferred language of the user. (string, single-choice list, multiple-choice list), mandatory attribute and valid values (for list types). The list can be empty if no im parameters are defined for the timetable period.
- status description for the response. The list of error codes can be found in the Appendix A at the end of this document. If everything went ok, the return code is:
	- 100 SUCCESS (if the operation runs well)

### **Constraints**

This operation is protected, so the user must be authenticated beforehand. The corresponding session id must be present in the request body, at the end of the XML request structure - <authenticateData><sessionid>JSESSIONID=...</sessionid></authenticateData>.

# **getImParametersForAgencyUicCodeForTimetablePeriod operation**

## **General**

getImParametersForAgencyUicCodeForTimetablePeriod operation retrieves the national parameters defined for IM agency (identified by the provided agency uic code) for the given timetable period.

# **Request**

The request contains the following information:

- agencyUic\_id (mandatory) search filter
- $\bullet$  ttpId (mandatory) timetable period

## **Response**

Operation returns a response consisted of the following:

- im parameters if the operation runs successfully, list of im parameters with the following structure is exposed: parameter name, parameter type in the preferred language of the user. (string, single-choice list, multiple-choice list), mandatory attribute and valid values (for list types). The list can be empty if no im parameters are defined for the timetable period.
- $\bullet$
- status
	- 100 SUCCESS (if the operation runs well)

# **Constraints**

This operation is protected, so the user must be authenticated beforehand. The corresponding session id must be present in the request body, at the end of the XML request structure - <authenticateData><sessionid>JSESSIONID=...</sessionid></authenticateData>.

# **getOperationPointByImAgency operation**

# **General**

getOperationPointByImAgency operation retrieves the operation points for which the given IM agency is responsible for.

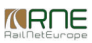

# **Request**

The request contains the following information:

 $\bullet$  im agency id – (mandatory) search filter

### **Response**

Operation returns a response consisted of the following:

- operationpoints if the operation runs successfully, a list of operation points with the following structure is retrieved: id, name, enee id (if the operation point has a valid enee id). The list is empty if there's no match for the search criteria.
- status
	- $\circ$  100 SUCCESS (if the operation runs well)

### **Constraints**

This operation is protected, so the user must be authenticated beforehand. The corresponding session id must be present in the request body, at the end of the XML request structure - <authenticateData><sessionid>JSESSIONID=...</sessionid></authenticateData>.

# **getOperationPointByCountry operation**

#### **General**

getOperationPointByCountry operation retrieves the operation points from the country identified by the given ISO 3166 code.

## **Request**

The request contains the following information:

• country  $code - (mandatory) search filter$ 

## **Response**

Operation returns a response consisted of the following:

- operationpoints if the operation runs successfully, a list of operation points with the following structure is retrieved: id, name, enee id (if the operation point has a valid enee id). The list is empty if there's no match for the search criteria.
- status
	- 100 SUCCESS (if the operation runs well)

#### **Constraints**

This operation is protected, so the user must be authenticated beforehand. The corresponding session id must be present in the request body, at the end of the XML request structure - <authenticateData><sessionid>JSESSIONID=...</sessionid></authenticateData>.

# **getAllCountryCodes operation**

## **General**

getAllCountryCodes operation retrieves all countries in the system with their ISO 3166 codes.

## **Response**

Operation returns a response consisted of the following:

- Countries if the operation runs successfully, list of countries defined in the system with the following structure: country name, ISO 3166 country code.
- status
	- 100 SUCCESS (if the operation runs well)

## **Constraints**

This operation is protected, so the user must be authenticated beforehand. The corresponding session id must be present in the request body, at the end of the XML request structure - <authenticateData><sessionid>JSESSIONID=...</sessionid></authenticateData>.

**The following operations are new since version PF-Core release 3.0**

# **getActivityTypes operation**

## **General**

getActivityTypes operation retrieves all activity types which are valid in PCS.

# **Response**

Operation returns a response consisted of the following:

- $\bullet$  list of defined activity types (id, descriptions)
- status
	- 100 SUCCESS (if the operation runs well)

# **Constraints**

This operation is protected, so the user must be authenticated beforehand. The corresponding session id must be present in the request body, at the end of the XML request structure - <authenticateData><sessionid>JSESSIONID=...</sessionid></authenticateData>.

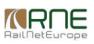

# **getLocationTypes operation**

### **General**

getLocationTypes operation retrieves all location types which are valid in PCS.

### **Response**

Operation returns a response consisted of the following:

- list of defined location types (id, description)
- status
	- 100 SUCCESS (if the operation runs well)

#### **Constraints**

This operation is protected, so the user must be authenticated beforehand. The corresponding session id must be present in the request body, at the end of the XML request structure - <authenticateData><sessionid>JSESSIONID=...</sessionid></authenticateData>.

# **getTrainTypes operation**

#### **General**

getTrainTypes operation retrieves all train types which are valid in PCS.

## **Response**

Operation returns a response consisted of the following:

- list of defined train types (id, descriptions)
- status
	- 100 SUCCESS (if the operation runs well)

## **Constraints**

This operation is protected, so the user must be authenticated beforehand. The corresponding session id must be present in the request body, at the end of the XML request structure - <authenticateData><sessionid>JSESSIONID=...</sessionid></authenticateData>.

# **getTractionModes operation**

#### **General**

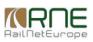

getTractionModes operation retrieves all traction modes defined in PCS.

### **Response**

Operation returns a response consisted of the following:

- list of defined traction modes (id, descriptions)
- status
	- 100 SUCCESS (if the operation runs well)

### **Constraints**

This operation is protected, so the user must be authenticated beforehand. The corresponding session id must be present in the request body, at the end of the XML request structure - <authenticateData><sessionid>JSESSIONID=...</sessionid></authenticateData>.

# **getTrainCCSysCodes operation**

#### **General**

getTrainCCSystCodes operation retrieves all train CC System codes defined in PCS.

#### **Response**

Operation returns a response consisted of the following:

- list of defined train CC System codes (id, descriptions)
- status
	- 100 SUCCESS (if the operation runs well)

#### **Constraints**

This operation is protected, so the user must be authenticated beforehand. The corresponding session id must be present in the request body, at the end of the XML request structure - <authenticateData><sessionid>JSESSIONID=...</sessionid></authenticateData>.

# **getTrainRadioSystemCodes operation**

#### **General**

getTrainRadioSystemCodes operation retrieves all train Radio System codes defined in PCS.

#### **Response**

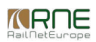

Operation returns a response consisted of the following:

- list of defined train Radio System codes (id, descriptions)
- status
	- 100 SUCCESS (if the operation runs well)

### **Constraints**

This operation is protected, so the user must be authenticated beforehand. The corresponding session id must be present in the request body, at the end of the XML request structure - <authenticateData><sessionid>JSESSIONID=...</sessionid></authenticateData>.

# **getExceptionGaugingIdents operation**

#### **General**

getExceptionGaugingIdents operation retrieves all exceptional gauging idents defined in PCS.

#### **Response**

Operation returns a response consisted of the following:

- list of defined exceptional gauging idents (id, descriptions)
- status
	- $\circ$  100 SUCCESS (if the operation runs well)

#### **Constraints**

This operation is protected, so the user must be authenticated beforehand. The corresponding session id must be present in the request body, at the end of the XML request structure - <authenticateData><sessionid>JSESSIONID=...</sessionid></authenticateData>.

# **getAllTiltingFunctions operation**

#### **General**

getAllTiltingFunctions operation retrieves all tilting functions defined in PCS.

#### **Response**

- list of defined tilting functions (id, descriptions)
- status

100 – SUCCESS (if the operation runs well)

## **Constraints**

This operation is protected, so the user must be authenticated beforehand. The corresponding session id must be present in the request body, at the end of the XML request structure - <authenticateData><sessionid>JSESSIONID=...</sessionid></authenticateData>.

The following operations are new since version PCS Core release 3.1

# **getPathModificationTypeList operation**

## **General**

getPathModificationTypeList operation retrieves all reasons in PCS for triggering a Path Modification process.

This list is needed by the RU agencies because they can actually trigger the process.

## **Response**

Operation returns a response consisted of the following:

- list of defined reasons for triggering Path Modification (id, descriptions)
- status
	- 100 SUCCESS (if the operation runs well)

## **Constraints**

This operation is protected, so the user must be authenticated beforehand. The corresponding session id must be present in the request body, at the end of the XML request structure - <authenticateData><sessionid>JSESSIONID=...</sessionid></authenticateData>.

# **getPathModificationRequestRejectionCause operation**

## **General**

getPathModificationRequestRejectionCause operation retrieves all reasons in PCS for rejecting a Path Modification request.

This list is needed by the IM agencies because they can actually perform the rejection.

## **Response**

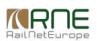

- list of defined rejection reasons for Path Modification request (id, descriptions)
- status
	- 100 SUCCESS (if the operation runs well)

#### **Constraints**

This operation is protected, so the user must be authenticated beforehand. The corresponding session id must be present in the request body, at the end of the XML request structure - <authenticateData><sessionid>JSESSIONID=...</sessionid></authenticateData>.

# **getPathModificationOfferRejectionCause operation**

#### **General**

getPathModificationOfferRejectionCause operation retrieves all reasons in PCS for rejecting a Path Modification offer.

This list is needed by the RU agencies because they can actually perform the rejection.

#### **Response**

Operation returns a response consisted of the following:

- list of defined rejection reasons for Path Modification offer (id, descriptions)
- status
	- 100 SUCCESS (if the operation runs well)

#### **Constraints**

This operation is protected, so the user must be authenticated beforehand. The corresponding session id must be present in the request body, at the end of the XML request structure - <authenticateData><sessionid>JSESSIONID=...</sessionid></authenticateData>.

# **getPathAlterationTypeList operation**

#### **General**

getPathAlterationTypeList operation retrieves all reasons in PCS for triggering a Path Alteration process.

This list is needed by the IM agencies because they can actually trigger the process.

#### **Response**

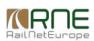

- list of defined reasons for Path Alteration (id, descriptions)
- status
	- 100 SUCCESS (if the operation runs well)

#### **Constraints**

This operation is protected, so the user must be authenticated beforehand. The corresponding session id must be present in the request body, at the end of the XML request structure - <authenticateData><sessionid>JSESSIONID=...</sessionid></authenticateData>.

## **getPathAlterationRejectionCause operation**

#### **General**

getPathAlterationRejectionCause operation retrieves all reasons in PCS for rejection of Path Alteration process.

This list is needed by the RU agencies because they can actually perform the rejection.

#### **Response**

Operation returns a response consisted of the following:

- list of defined rejection reasons for Path Alteration (id, descriptions)
- status
	- $\circ$  100 SUCCESS (if the operation runs well)

#### **Constraints**

This operation is protected, so the user must be authenticated beforehand. The corresponding session id must be present in the request body, at the end of the XML request structure - <authenticateData><sessionid>JSESSIONID=...</sessionid></authenticateData>.

## **getAffectedByProcessValues operation**

#### **General**

getAffectedByProcessValues operation retrieves all statuses for affected pairs in Path Alteration and/or Path Modification processes.

#### **Response**

- list of defined rejection reasons for Path Alteration (id, descriptions)
- status

100 – SUCCESS (if the operation runs well)

## **Constraints**

This operation is protected, so the user must be authenticated beforehand. The corresponding session id must be present in the request body, at the end of the XML request structure - <authenticateData><sessionid>JSESSIONID=...</sessionid></authenticateData>.

# **updatePath operation**

### **General**

updatePath operation is used to update existing path in the dossier.

Only the data of your "agency" is updated and the data of other agencies is protected (leading agency can add path sections to other agencies regarding the access rights in different dossier phases). Hence, if you send the path xml payload containing out-of-date information of other agencies and your newest changes, the system will filter out your changes, get the latest version of the dossier from the PCS core system and merge your path data with the newest data from the core system (according to access rights checks based on your authentication). With this approach it is ensured that your path update is always consistent with the changes that are made by other agencies.

IMPORTANT: when using updatePath operation, you always have to be sure that you use the proper id-s for the elements like path, path, section etc.

Only if you want to add a path section you can use an element without id – in that case, the system will generate the id accordingly and new path section will be added to the provided path. By the next execution of the getDossier operation for the particular dossier, you will have the corresponding ids in the dossier that is delivered in the response.

## **Request**

PCS Core system always expects the entire path xml in the request. Optionally, the ruim pair id can be sent with the request (the ruim pair id will be resolved by the system but, if the user have more than one pair, this filed must be fulfilled).

## **Response**

updatePath operation returns a response consisted of the following

- status description for the response. The list of error codes can be found in the Appendix A at the end of this document. If everything went ok, the return code is:
	- o 100 SUCCESS

#### **Constraints**

This operation is protected, so the user must be authenticated beforehand. The corresponding session id must be present in the request body, at the end of the XML request structure - <authenticateData><sessionid>JSESSIONID=...</sessionid></authenticateData>.

If the user have more than one pair for the dossier which path is trying to update, but the ruim pair id is not provided, the system will return error and the user will be forced to provide ruim\_pair\_id together with the path XML.

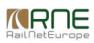

This operation does not support addition of new and deletion of existing paths.

# **updatePathSections operation**

### **General**

updatePathSections operation is used to update existing path sections in the dossier.

IMPORTANT: when using updatePathSections operation, you always have to be sure that you use the proper id-s for the elements like path section, loco ident, activity type etc.

## **Request**

PCS Core system always expects the entire path section xml in the request. The user can enter different path sections from different paths but from the same dossier. The order of the path sections is not taken into account.

Optionally, the ruim\_pair\_id can be sent with the request (the ruim\_pair\_id will be resolved by the system but, if the user have more than one pair, this filed must be fulfilled).

### **Response**

updatePathSections operation returns a response consisted of the following

• status – description for the response. The list of error codes can be found in the Appendix A at the end of this document. If everything went ok, the return code is: 100 - SUCCESS

## **Constraints**

This operation is protected, so the user must be authenticated beforehand. The corresponding session id must be present in the request body, at the end of the XML request structure - <authenticateData><sessionid>JSESSIONID=...</sessionid></authenticateData>.

If the user have more than one pair for the dossier which path section(s) is trying to update and the ruim pair id is not provided, the system will return error and the user will be forced to enter ruim\_pair\_id together with the path\_section XML.

If the user enters path\_sections that belongs to different dossiers, the dossier will be resolved from the first path\_section and other path\_sections that belongs to other dossiers will be ignored.

This operation does not support addition of new and deletion of existing path sections.

# **updateProgressStatus operation**

#### **General**

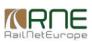

updateProgressStatus operation is used to update the progress status of user's agency.

## **Request**

The request contains the following information:

- progressstatus  $id$  new progress status
- comment element which is mandatory when dossier is rejected. (in other cases if entered will be ignored)
- ruim pair  $id$  the ru-im pair id

## **Response**

updateProgressStatus operation returns a response consisted of the following

• status – description for the response. The list of error codes can be found in the Appendix A at the end of this document. If everything went ok, the return code is:

100 - SUCCESS

## **Constraints**

This operation is protected, so the user must be authenticated beforehand. The corresponding session id must be present in the request body, at the end of the XML request structure - <authenticateData><sessionid>JSESSIONID=...</sessionid></authenticateData>.

# **updateDossierStatus**

## **General**

updateDossierStatus operation is used to update the dossier status of the dossier (promote the dossier to next phase)

## **Request**

The request contains the following information:

- $\bullet$  dossierstatus id the new dossier status of the dossier
- ruim\_pair\_id the ru-im pair id
- comment optional element in case the dossier is rejected/withdrawn reason should be entered. If not entered, error code 634 (DOSSIER\_REJECTION\_CAUSE\_EMPTY) will be returned

In **updateDossierStatusRequest** new optional element **comment** is added (21.12.2016)

<xsd:element name="comment" type="v3\_0:RejectionCause" minOccurs="0">

<xsd:annotation>

<xsd:documentation>Comment that should be entered in case when dossier is withdrawn/rejected.

In other cases if entered will be ignored.</xsd:documentation>

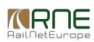

</xsd:annotation> </xsd:element>

#### **Response**

updateProgressStatus operation returns a response consisted of the following

• status – description for the response. The list of error codes can be found in the Appendix A at the end of this document. If everything went ok, the return code is: 100 - SUCCESS

### **Constraints**

This operation is protected, so the user must be authenticated beforehand. The corresponding session id must be present in the request body, at the end of the XML request structure - <authenticateData><sessionid>JSESSIONID=...</sessionid></authenticateData>.

# **Main Calendar Handling (Since version 4.0)**

#### **Calendar Consistency Checks (via Main/Subsidiary Timetables)**

With the introduction of Main/Subsidiary Timetable Concepts, PCS provides the following two calendar consistency checks:

- Check whether **the subsidiary calendar is inside the main calendar frame**.
- Check whether there is **NO overlapping of days for subsidiary calendars**.

It is important to stress that in PCS Core the main calendar should actually be a frame of all days where the train is running (including the days from subsidiaries)

PCS Core informs the users about existing calendar inconsistencies in the Calendar Editor (PCS Core GUI) in pop-up messages over the yellow warnings.

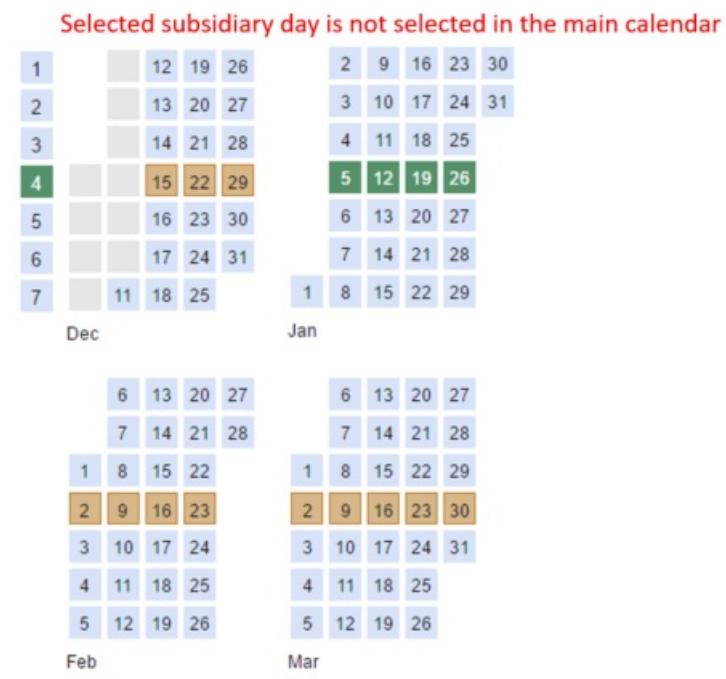

Selected subsidiary day is selected other subsidiary calendar

### **Main Calendar Handling via PCS IP**

Starting with v4 endpoint, PCS IP contains some differences in the way Main Timetable Calendar is handled:

- . It always retrieves the complementary main calendar (without days already taken in the subsidiaries) via getDossier Reason for this: integrators know the exact days when the train is running, **no duplication, no risk of double booking**.
- It is still able to do operations on the main calendar (e.g. add/deselect days). The complementary main calendar should always be sent in create/update dossier operations. PCS will take care of main calendar management (by using the complementary main calendar and the subsidiary calendars to reconstruct the main calendar).

Example: the attached (2.62.2... txt) reference point calendar in the main timetable in createDossier/updateDossierRUIMPair requests (NOTE:**for readability purposes, only a portion of the calendar bitfield representing one week is rendered here**)...

**The following operations are new since PCS Core version release 4.1**

**getDossierAttachment operation**

#### **General**

getDossierAttachment operation retrieves the dossier attachment for the given attachment id. The attachment id can be retrieved from the dossier (getDossier operation).

## **Response**

Operation returns a response consisted of the following:

- status
	- 100 SUCCESS (if the operation runs well)
- attachment file
	- The content of the attachment in xsd:base64Binary format.

# **Constraints**

This operation is protected, so the user must be authenticated beforehand. The corresponding session id must be present in the request body, at the end of the XML request structure - <authenticateData><sessionid>JSESSIONID=...</sessionid></authenticateData>.

# **getAllDossiersExtended operation**

getAllDossiersExtended operation is an extension of the existing**[getAllDossiers](https://cms.rne.eu/pcs/pcs-documentation-0/web-services#_getAllDossiers_operation)** operations with a possibility to get the dossiers by:

- process type and
- $\bullet$  train type

The response and the constraints are not changed.

**The following operations are new since PCS Core version release 5.0 (PCS NG Release 1.0)**

# **getHarmonizationStatuses operations**

## **General**

getHarmonizationStatuses operation is used to retrieve the valid values for the border harmonization statuses

# **Response**

- status
	- 100 SUCCESS (if the operation runs well)
- list of defined border harmonization statuses

# $\overline{\text{File}}$  $\overline{\text{File}}$  $\overline{\text{File}}$   $-$

#### **Document:**

[2.62.2\\_m](https://cms.rne.eu/system/files/2.62.2_main_calendar_handling_via_pcs_ip.txt)ain\_calendar\_handling\_via\_pcs\_ip.txt

#### <u>P[rin](https://cms.rne.eu/pcs/pcs-documentation-0/web-services#)t</u>

Printer-friendly ver[sio](http://cms.rne.eu/print/1359)n

Send by em[ail](http://cms.rne.eu/printmail/1359)

**A** PDF [version](http://cms.rne.eu/printpdf/1359)

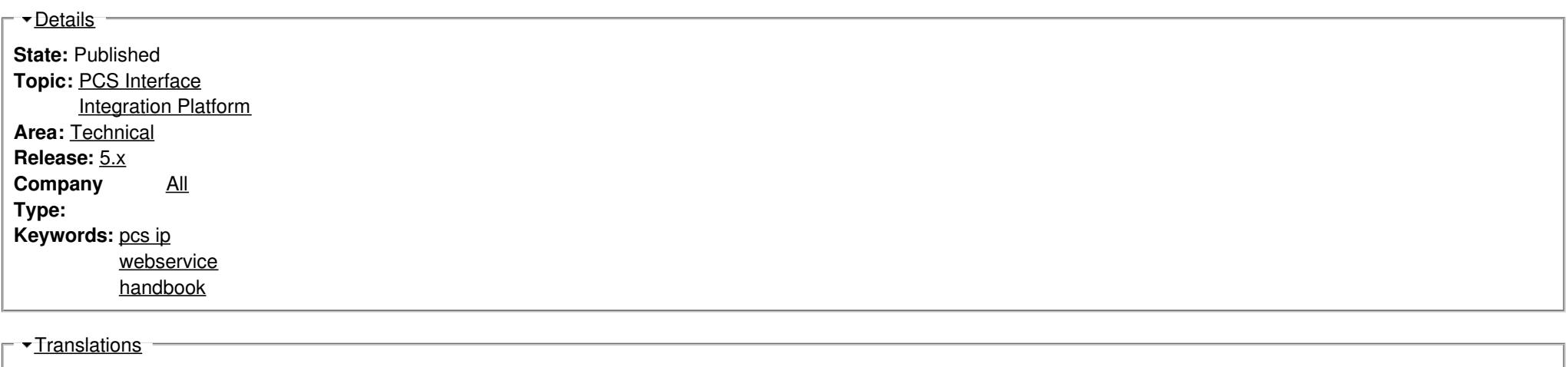

**N o t r a n sla tio n s**

**Source URL:** https://cms.rne.eu/pcs/pcs-documentation-0/web-services